## B ZchV\_Z\$qZXj qhdh<sup>o</sup>YZ°hVajY°b ZciVaeVqV°Xdb eVgʻ&jXdc°adh°ZhijY^VciZh°n°aV°Xdb j c^YVY"

H cZXZh i Vh hi ZcX V cb ZY Vi V b Zcid Vh Zay higid Zhi XZad Vd Yj d Vci Z a hik VXVX dcZh YZ ck Zacd! Vf j 1 Vai cdh°qZXi chdh°Y hedc Wazh/

**Equipo Móvil de Alcance de Crisis**

: a\VhZhddyb 2 cid YZ \Xq/h h < G6l J \ D Zhi Y hedc \\rightarial\b VcYd d Zck \\cYd ij c b ZchV\_Z \t Z izmid Va  $32$ ci gd  $YZ$   $\hat{A}$ d/b  $VYVhYZ$   $B = B G^*S6G$ :  $Va - 8$ , " $($  (  $*$  " $($  %  $\hat{B}$   $#$ 

**Línea de texto de crisis**

6ednd °YZ °hVa Y °b ZciVaZ ° \*ciZqkZcX ^ c °Zc ° Xq'h 'h ° ) \$ #

## Mensaje de Salud Mental para los Estudiantes

 $H^{\prime}$ i hiz $Y!^{\prime}$ d $V$ aj  $Z$ c $\dot{f}$ j z $\dot{X}$ dcd $XZ!^{\prime}Z$ hi  $\dot{h}$   $Z$ id $V^{\prime}$ ci $\dot{b}$   $YVX^{\prime}$ c $\dot{d}VXd$ hd! $Vf$ j  $\dot{z}Z^{\prime}$ b dhig/b dh<sup>o</sup>X b d<sup>o</sup>] VXZgji c<sup>o</sup>c[dgb Z<sup>o</sup>Vc c<sup>h</sup> d/

Visite<sup>1</sup>lieh/\$50Zedgi#/cdcnbdjhVaZgih#Xdb\$Work/az/hY

**Para enviar un informe desde el teléfono:** 

9ZhXVg\jZ°aV°VeaXVX^c°6cdcnbdjh°6aZgh, °YZ°[dgbV°\gVij1V°YZhYZ°6eeaZ°HidqZ!°<dd\aZ°EaVn°  $HidqT d8$ ] adb  $Z^*HidqT$ # 6WW<sup>3</sup> al Vea XVX<sup>^</sup> c în <sup>®</sup>c \ ozh Z Zacódigo de activación: Wo K & Z 'n Y i# : ck Z<sup>°</sup> c[ddp Zh<sup>°</sup> b edd Vci Zh<sup>°</sup> V° adh<sup>°</sup> [j cX<sup>^</sup> dcVq<sup>o</sup>dh° ZhXdaVqZh# 6\gZ\j Z^j cV^XVeij gV^YZ^eVciVaW!^[did^d^k^YZd^hdWqZ^2a^cX^YZciZ#

**¡En caso de emergencia, ¡siempre llame al 9-1-1!** 

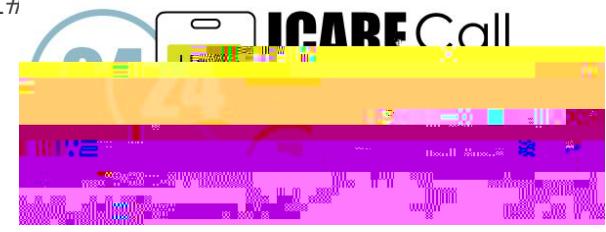